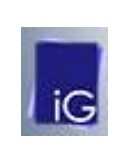

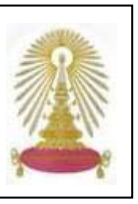

**SIAM Reference Collection** เปนหนังสืออิเล็กทรอนิกสที่เผยแพรโดย the Society of Industrial and Applied Mathematics (<mark>SIAM</mark>)มีเนื้อหาครอบคลุมสาขาวิชาคณิตศาสตร์ประยุกต์ (Applied Mathematics) และ ื้ วิทยาศาสตร์เชิงคอมพิวเตอร์ (Computational Science) ซึ่งสถาบันวิทยบริการในนามของจุฬาลงกรณ์มหาวิทยาลัย ได้รับสิทธิ์เข้าใช้งานเป็นกรณีพิเศษจาก [iGroup](http://www.igpublish.com/siam-ebook/Shelf.nsp?var_SETCODE=SIAM&var_SETNAME=Society%20for%20Industrial%20and%20Applied%20Mathematics) เป็นเวลา 1 ปี จนถึงวันที่ 31 ธันวาคม 2551 จำนวนประมาณ 250 ชื่อเรื่องที่ตีพิมพ์ระหว่างปี ค.ศ. 1971-2008 ื่

## **การเขาใชงาน**

จาก URL: [http://www.car.chula.ac.th/curef-db/](http://www.car.chula.ac.th/curef-db/ slist.html#science)  [slist.html#science](http://www.car.chula.ac.th/curef-db/ slist.html#science) คลิกเลือก **SIAM Reference Collection** จะพบหนาจอการสืบคนดังภาพ

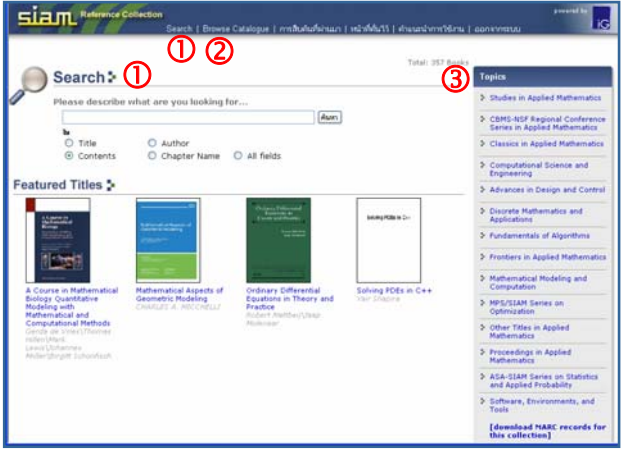

# **การคนหา/เรียกดูขอมูล**

ใช้งานตามทางเลือกดังนี้

**1** Search สำหรับค้นหาข้อมูลด้วยคำค้น โดยพิมพ์ คำค้นในกรอบรับคำค้น เลือกเขตข้อมูลที่ต้องการให้ พบคำค้นที่ระบุ และคลิกปุ่ม <mark><sup>lค้นหา</sup> เพื่อให้ระบบ</mark> ประมวลผล เช่น ค้น game theory จากเขตข้อมูล chapter name ดังตัวอยาง

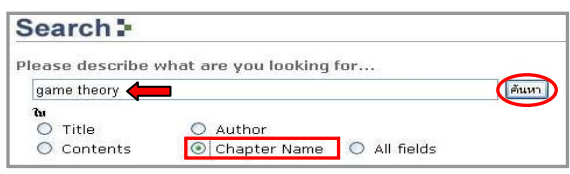

ได้ผลลัพธ์ที่เป็นการแสดงผลแบบย่อดังตัวอย่าง

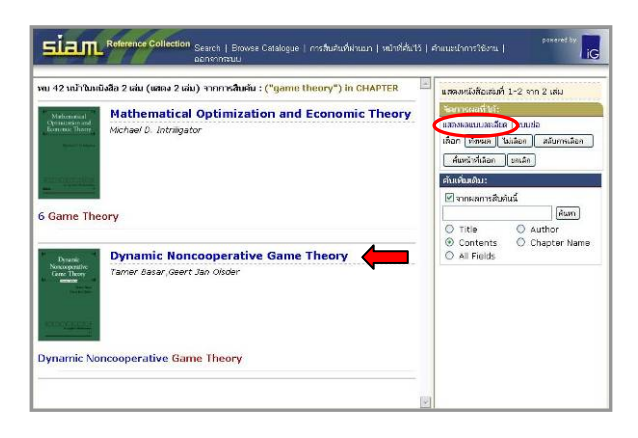

หากต้องการให้แสดงผลแบบละเอียด คลิกที่ **แสดงผลแบบละเอียด** ระบบจะแสดงผลดังตัวอยาง

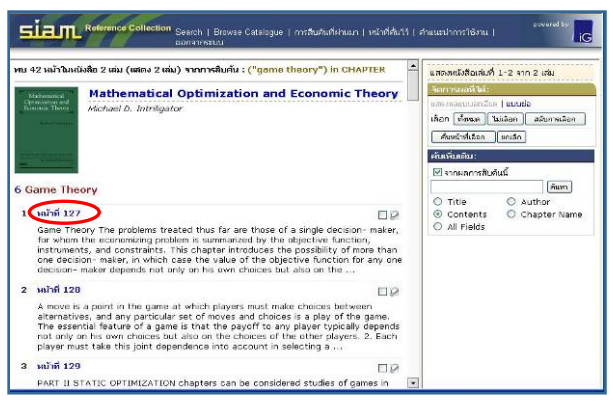

คลิกที่ชื่อหนังสือหรือหมายเลขหนาที่ตองการ(ขึ้นกับ รูปแบบการแสดงผล) เพื่อเข้าดูเนื้อหาดังตัวอย่าง ื่ ื้

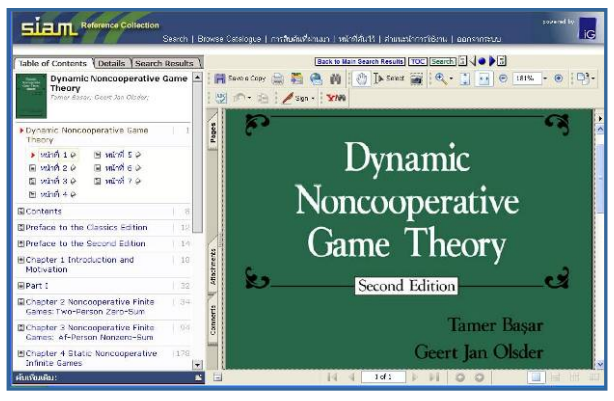

 $\Rightarrow$  การค้นหาสามารถใช้อักขระพิเศษได้ ดังนี้

- \* แทนตัวอักษรตั้งแต่ 0 ตัวขึ้นไป ั้
	- ? แทนตัวอักษร 1 ตัว

 $\Rightarrow$  ฐานนี้ ไม่ต้องใช้ "- -" คร่อมคำค้นที่เป็นกลุ่มคำแต่ใช้ ( ) ชวยในการจัดลําดับการคนได

ี้

dไลเรียงดูจากรายการหนังสือที่มีอยูโดยคลิกท **Browse Cataloque** จะพบหน้าจอแสดงรายชื่อ หนังสือเรียงตามอักขระดังภาพ

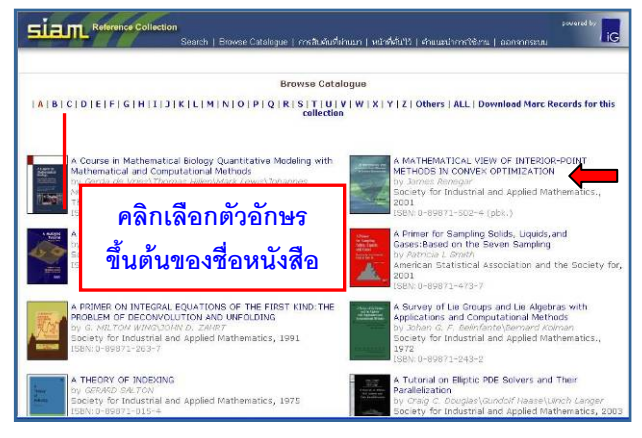

#### คลิกที่ชื่อเรื่องเพื่อเข้าดูเนื้อหาดังตัวอย่าง ื่ ื่ ื้

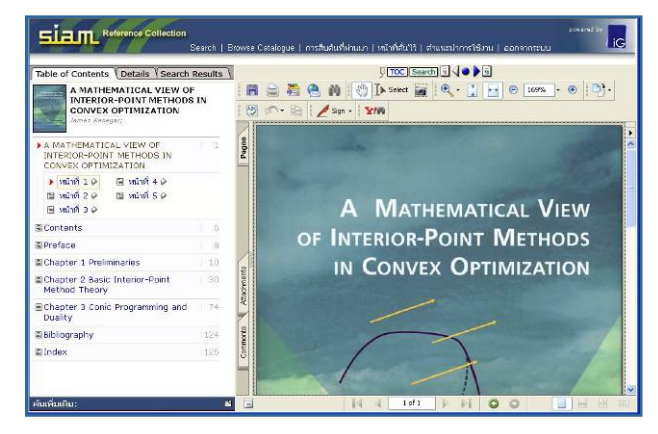

 $\, {\bf 3} \,$  เลือกดูจากหัวเรื่อง (Topics) ที่ปรากฏ โดยคลิกที่ ื่ หัวเร องท ี่สนใจ เชน **Computational Science**  ื่ **and Engineering** จะพบรายชื่อหนังสือที่จัดอยู่ใน ื่ หัวเรื่องนั้นดังตัวอย่าง ื่ ั้

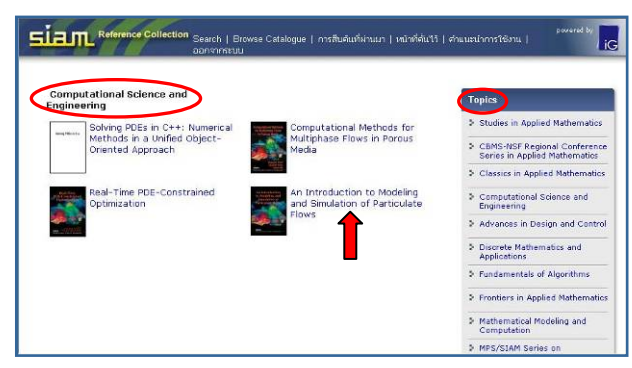

#### คลิกที่ชื่อเรื่องเพื่อเข้าดูเนื้อหาดังตัวอย่าง ื่ ื่ ื้

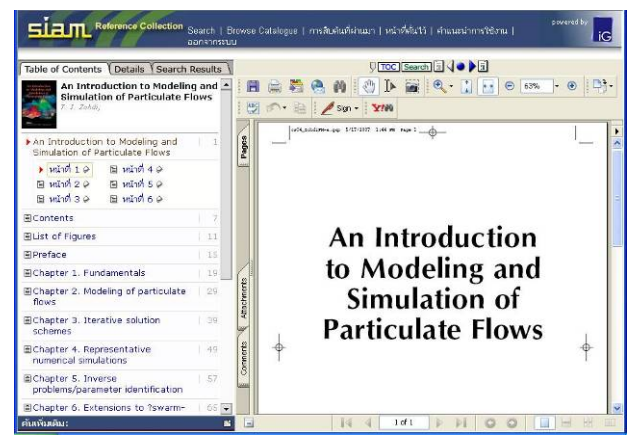

### **การจัดการผลลัพธ**

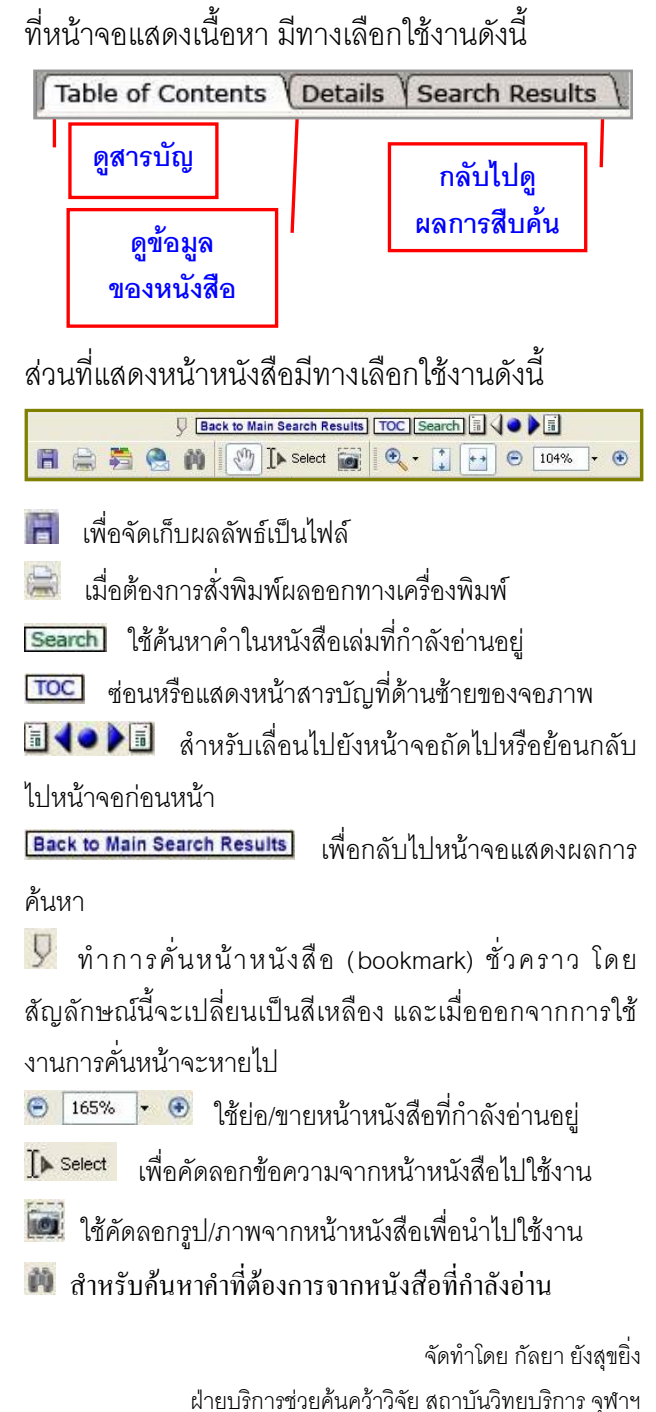

 (ฉบับพิมพคร งท ี่ 1) มิถุนายน 2551ั้